## Jak należy przygotować projekty do druku?

- grafika w formie **wektorowej** w programie Corel, lub jako plik w formacie EPS, AI, SVG
- czcionki zamienione na krzywe
- określenie kolorów nadruku **tylko wg.** wzornika PANTONE C
- nadruk bezpośredni możliwy tylko w pełnych kolorach bez przejść tonalnych
- minimalna grubość linii i drobnych elementów przy Kalkomanii i Drukie Bezpośrednim: w pozytywie 0,18 mm, w negatywie 0,25 mm
- minimalna wielkość pisma przy Kalkomanii i Drukie Bezpośrednim: w pozytywie 5 pkt., w negatywie 8 pkt.

videodruk.pl

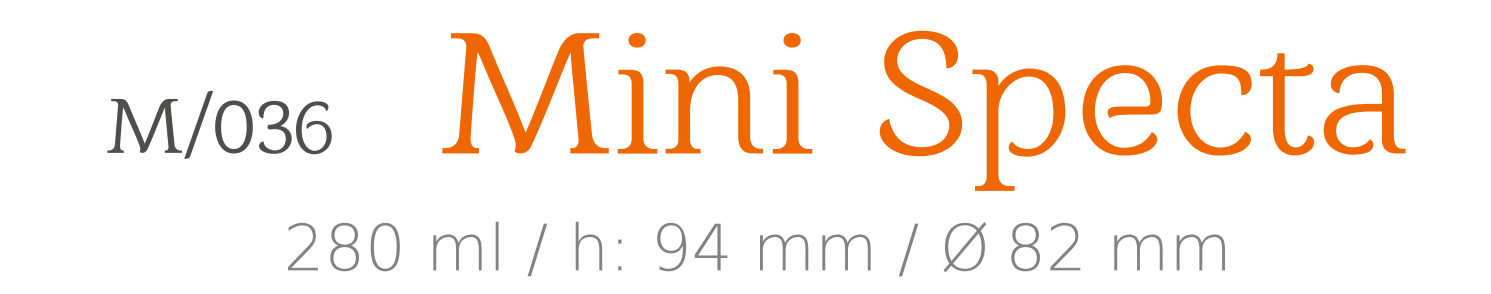

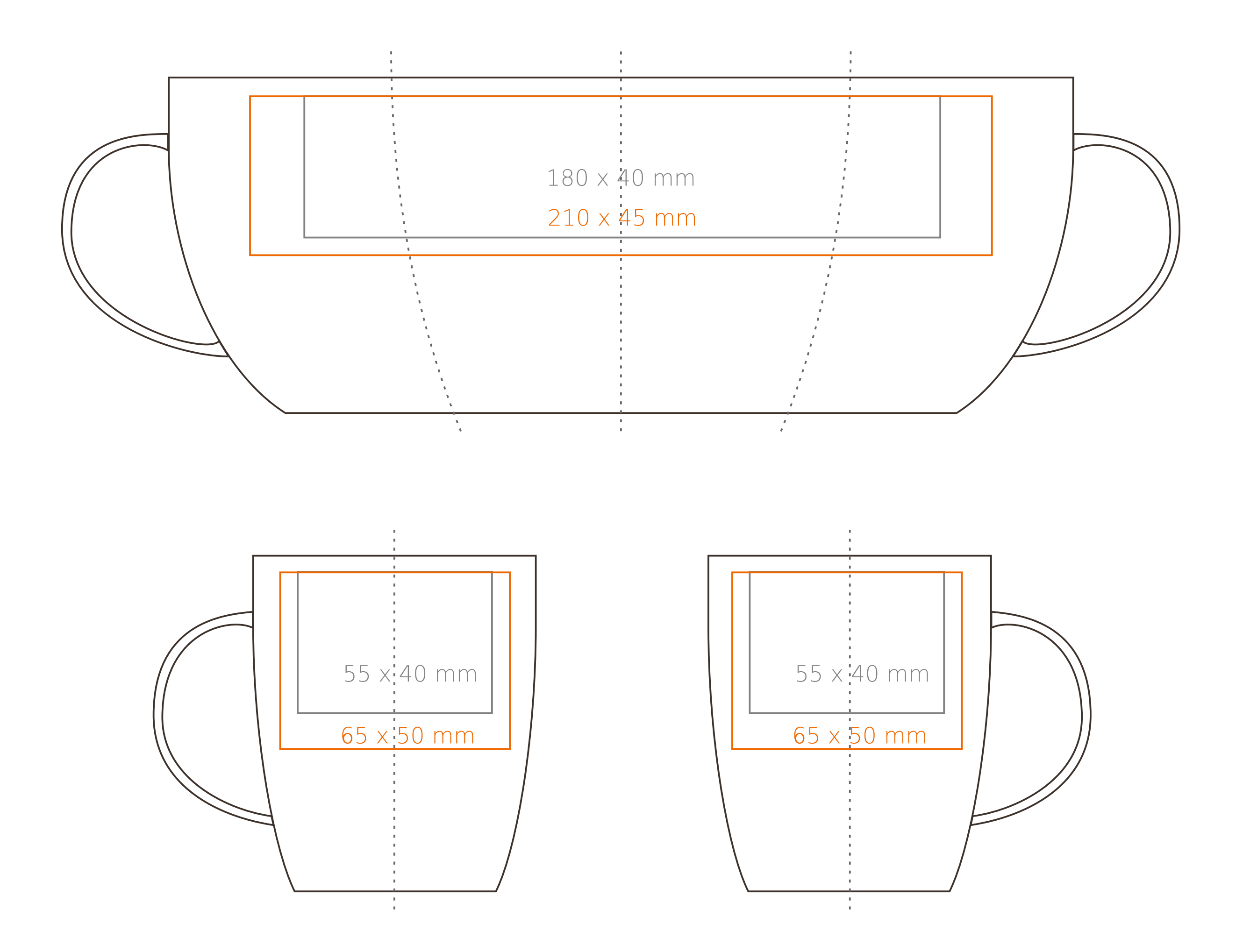

**prosimy określić kolory znakowania według palety PANTONE C**

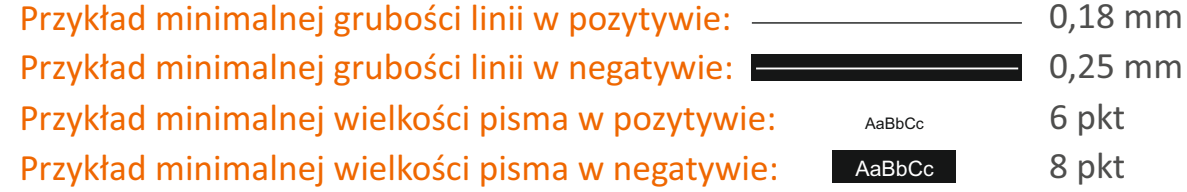

## Dodatkowe miejsca zdobienia (tylko Kalkomania)

## Nadruk na uchu Nadruk wewnątrz na ściance Nadruk wewnątrz na dnie Nadruk od spodu

- $-50 \times 10$  mm
- $-40 \times 15$  mm
- $-$  Ø 40 mm
- $-$  Ø 40 mm

\*W przypadku projektów dla kalkomanii wybiegających poza standardową<br>powierzchnię nadruku prosimy o kontakt z działem handlowym.

## legenda

- Nadruk kalkomanią (Transfer Print)
- Piaskowanie (Sensitive Touch)
- Nadruk bezpośredni (Direct Print)